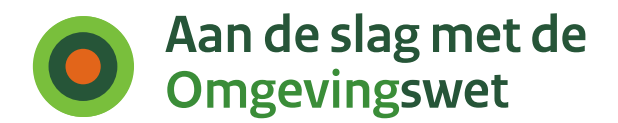

# Handleiding gebruikerstoepassing: Samenwerken aan de behandeling van een verzoek

Functionaliteit PI-13

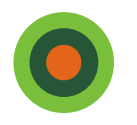

# Casus omgevingsoverleg Indigo Textiel **Casus omgevingsoverleg Indigo Textiel<br>Handleiding is opgesteld in de vorm van een casusbeschrijving<br>Context:**

# Context:

- Bouw distributiecentrum Indigo Textiel bij Durperdam.
- Indigo dient aanvraag in voor een omgevingsoverleg in bij de gemeente Durperdam
- De gemeente ontvangt de aanvraag en vraagt advies aan Provincie Rijnmond

# Actoren:

- Toon, vergunningverlener gemeente Durperdam
- vergunningverlener provincie Rijnmond

Als vergunningverlener van Gemeente Durperdam wil ik<br>samenwerken met mijn collega bij Provincie Rijnmond over de<br>vestiging van een Distributiecentrum (fictieve casus) samenwerken met mijn collega bij Provincie Rijnmond over de vestiging van een Distributiecentrum (fictieve casus)

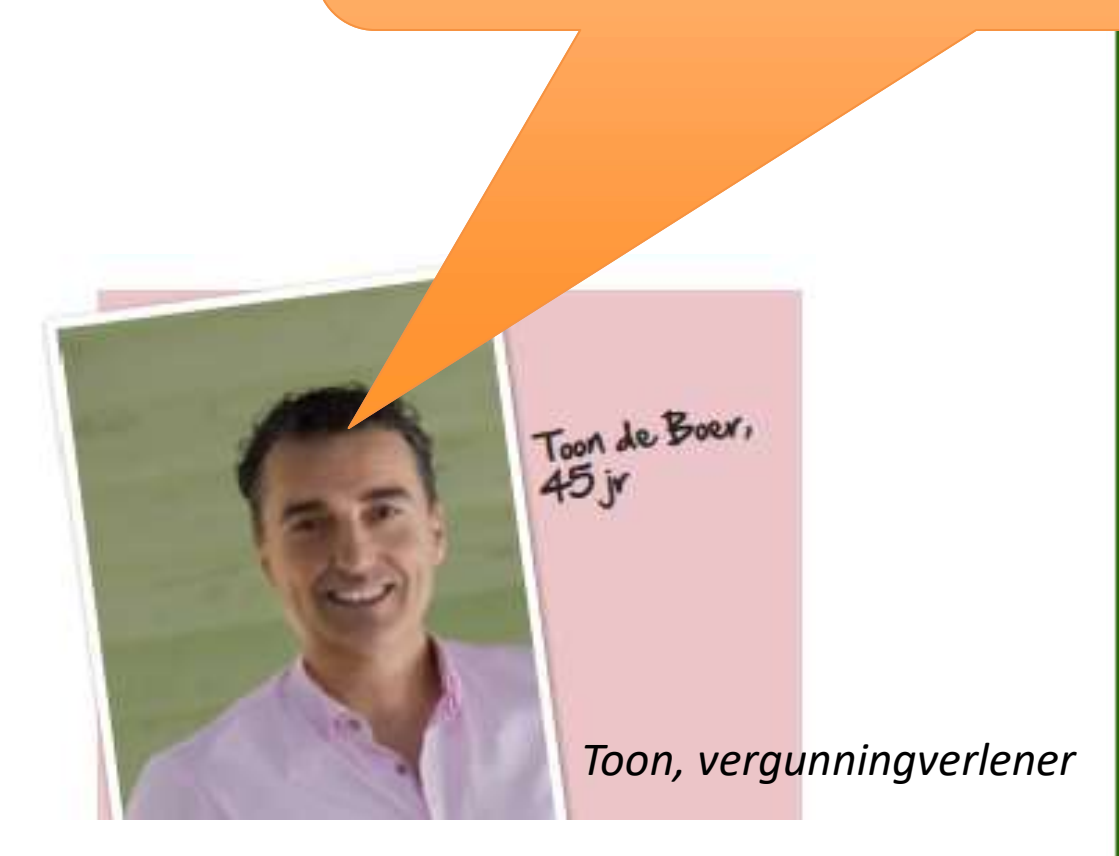

# Samenwerken aan een verzoek tot vooroverleg

Casus:

Bouw distributiecentrum Indigo Textiel bij Durperdam

Fictieve Gemeente Durperdam Fictieve provincie Rijnmond

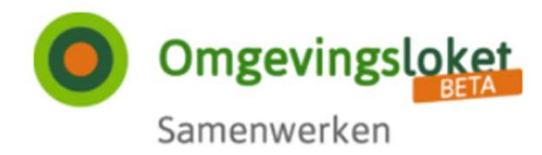

# Samenwerken aan behandelen

# Overzicht samenwerkingen

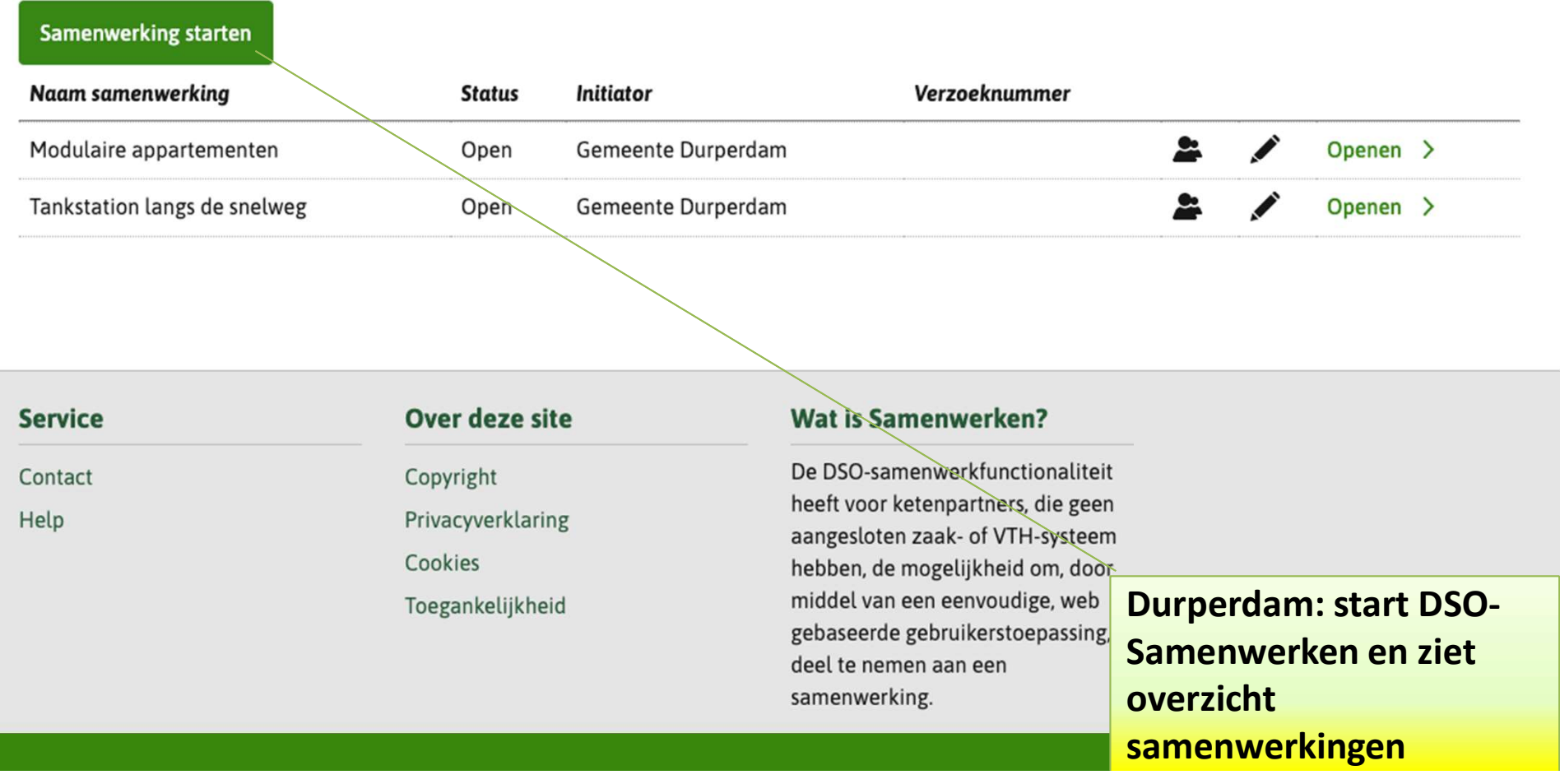

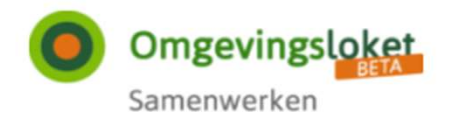

Gemeente Durperdam Uitloggen

#### **Behandelen**

# Samenwerken aan behandelen

## **Samenwerking starten**

Naam van samenwerking verplicht

Distributiecentrum Indigo Textiel

#### **Beschrijving**

#### Verzoeknummer

2019121600019

Nummer binnen systeem

Bijvoorbeeld de zaakidentificatie van de zaak die het bevoegd gezag heeft gestart (zaakgericht werken)

#### Kenmerksysteem

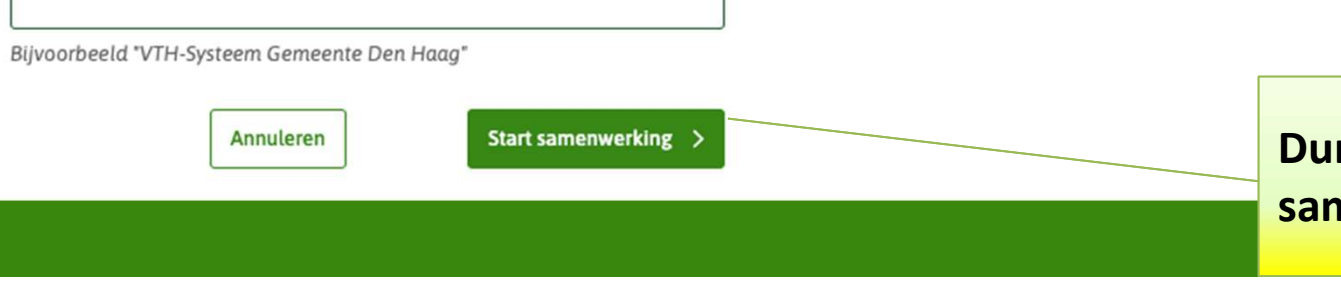

 $\checkmark$ 

**Durperdam: start nieuwe** samenwerking

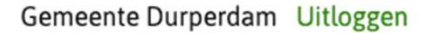

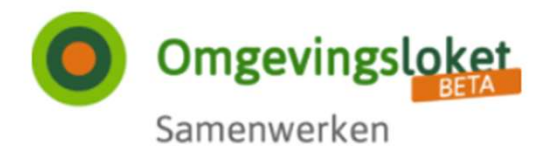

# Samenwerken aan behandelen

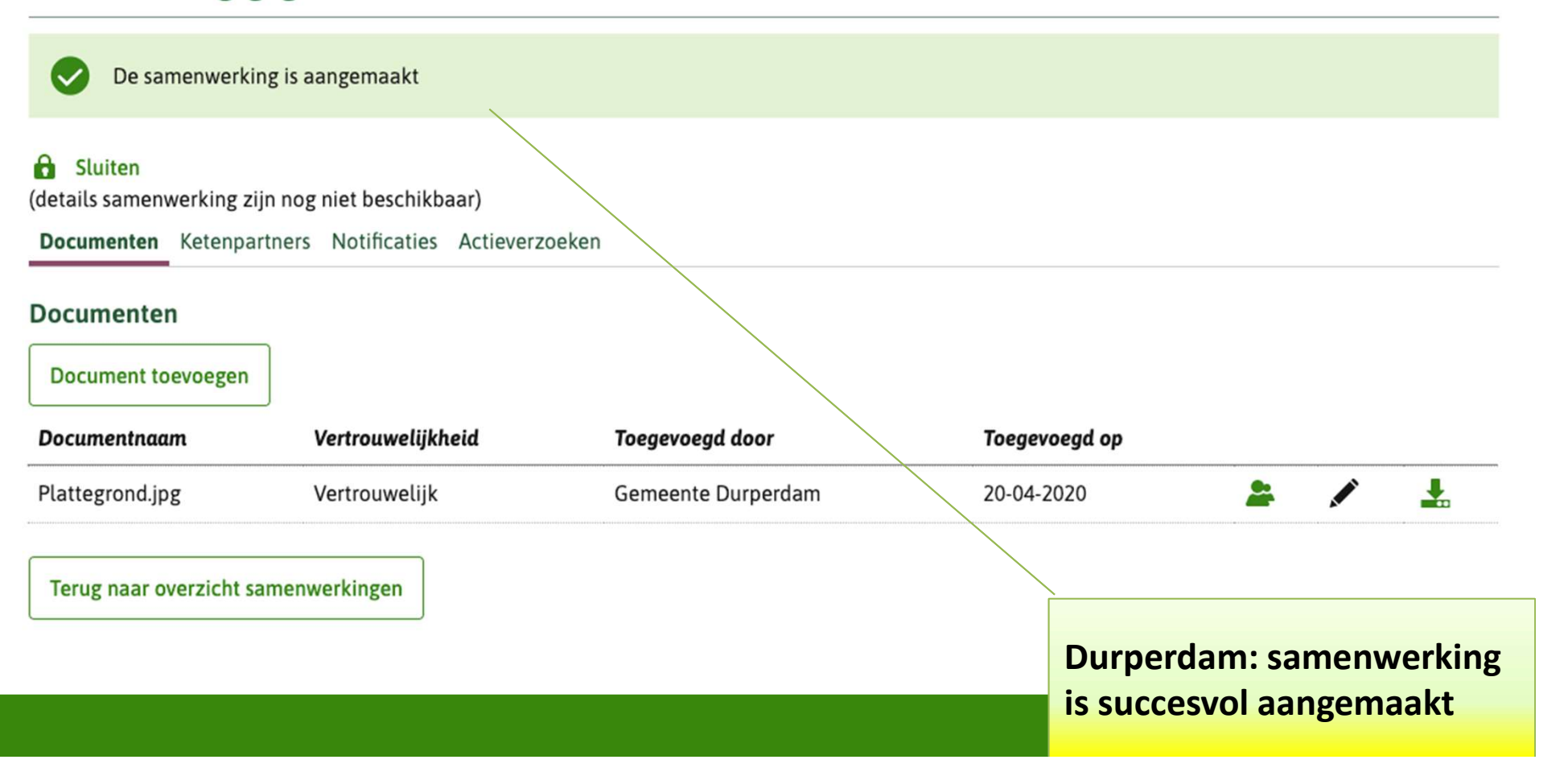

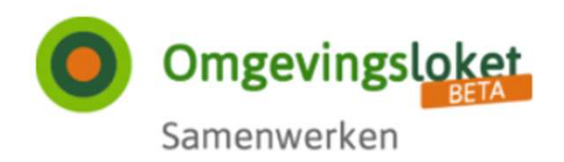

# Samenwerken aan behandelen

# Samenwerkingsgegevens

(details samenwerking zijn nog niet beschikbaar)

Documenten Ketenpartners Notificaties Actieverzoeken

## **Documenten**

**Document toevoegen** 

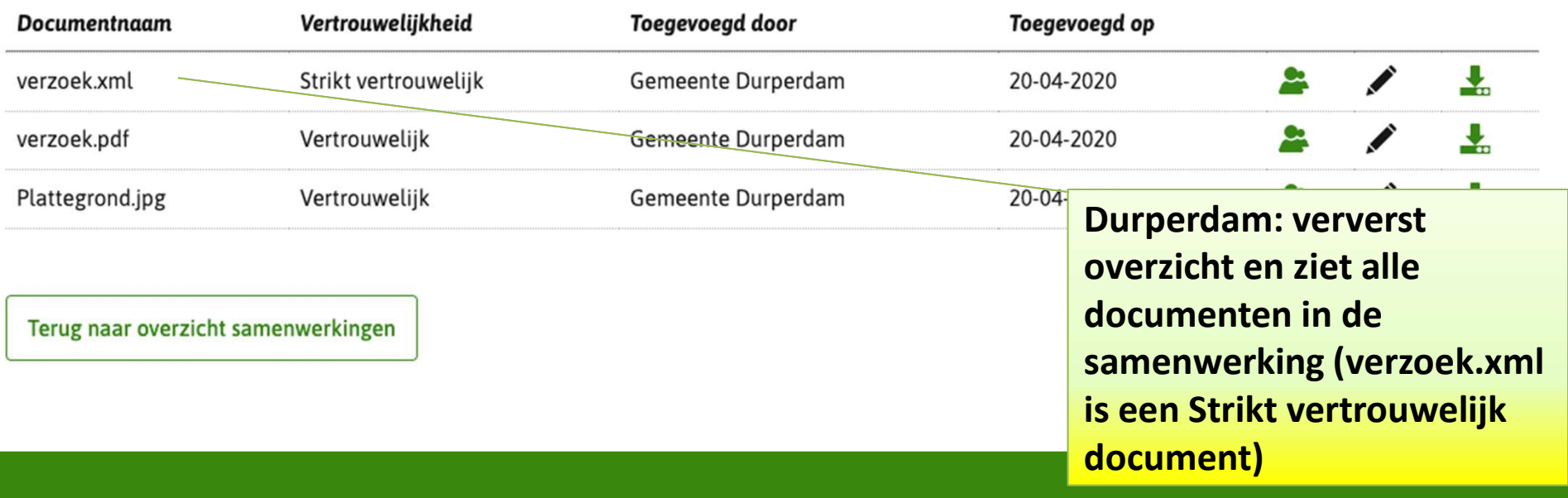

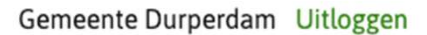

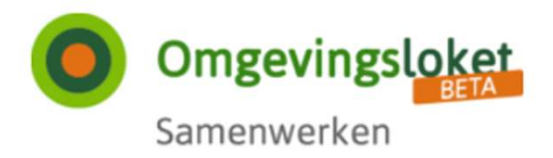

# Samenwerken aan behandelen

# Samenwerkingsgegevens

**a** Sluiten

(details samenwerking zijn nog niet beschikbaar)

Documenten Ketenpartners Notificaties Actieverzoeken

## **Ketenpartners**

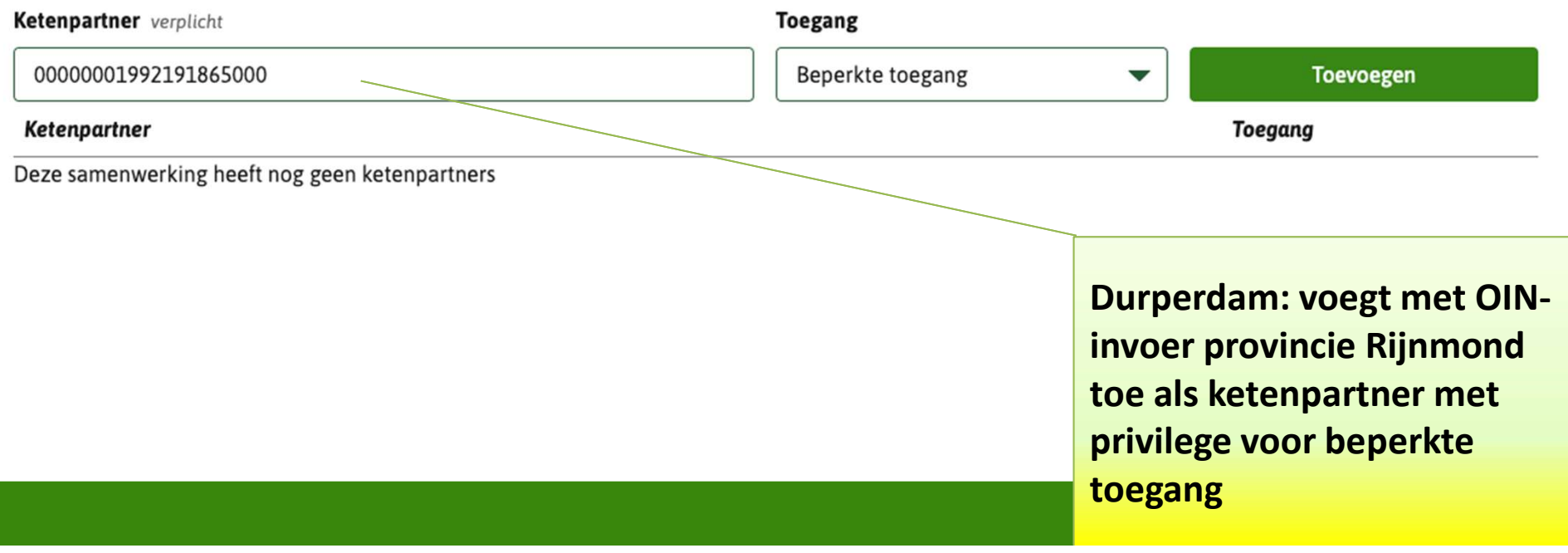

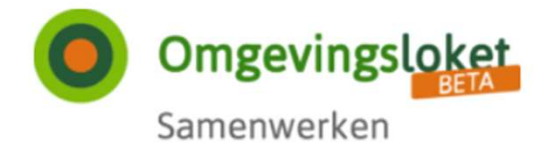

# Samenwerken aan behandelen

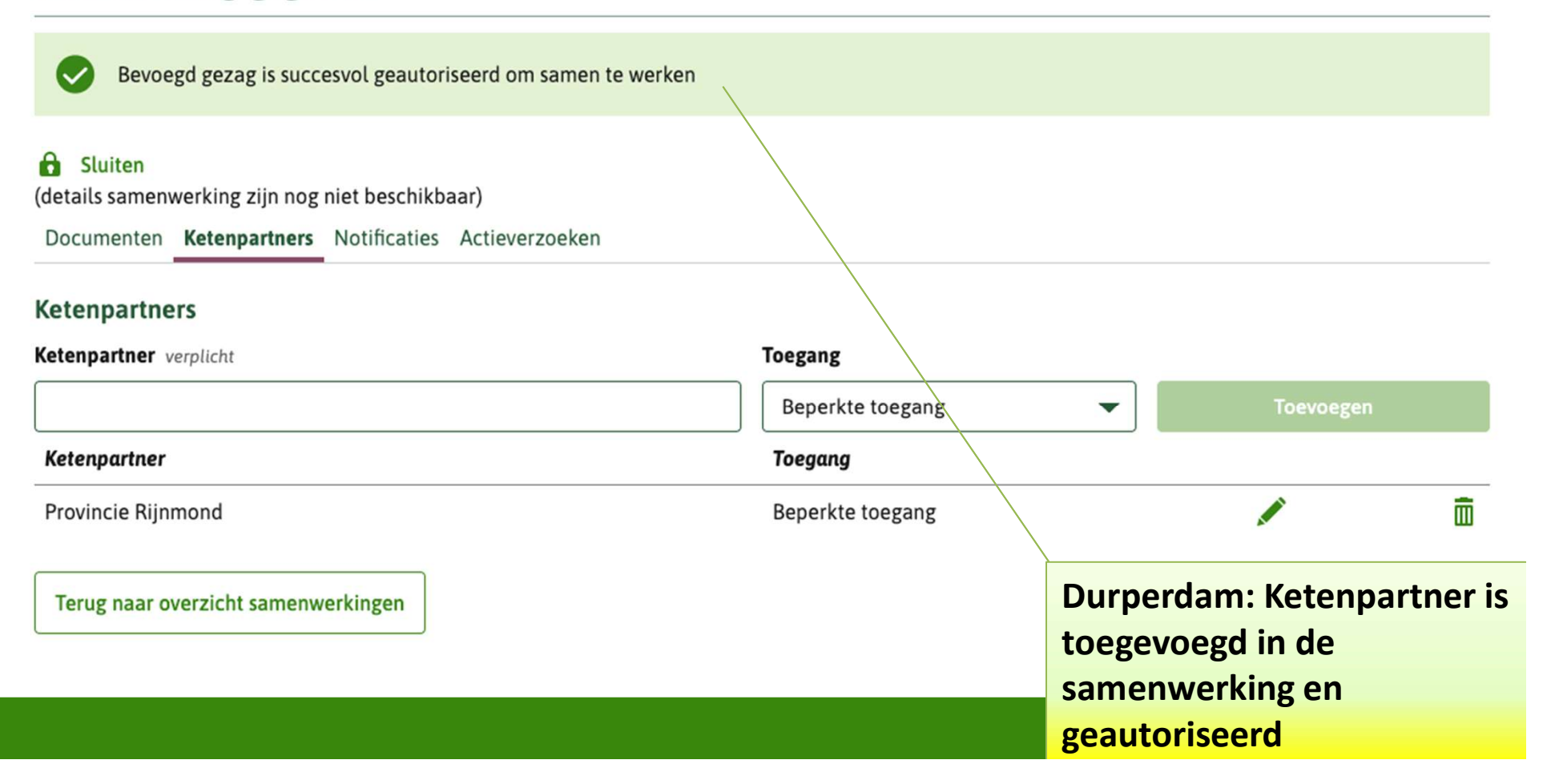

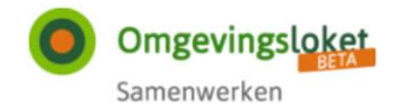

# Samenwerken aan behandelen

#### Samenwerkingsgegevens

(details samenwerking zijn nog niet beschikbaar)

Documenten Ketenpartners Notificaties Actieverzoeken

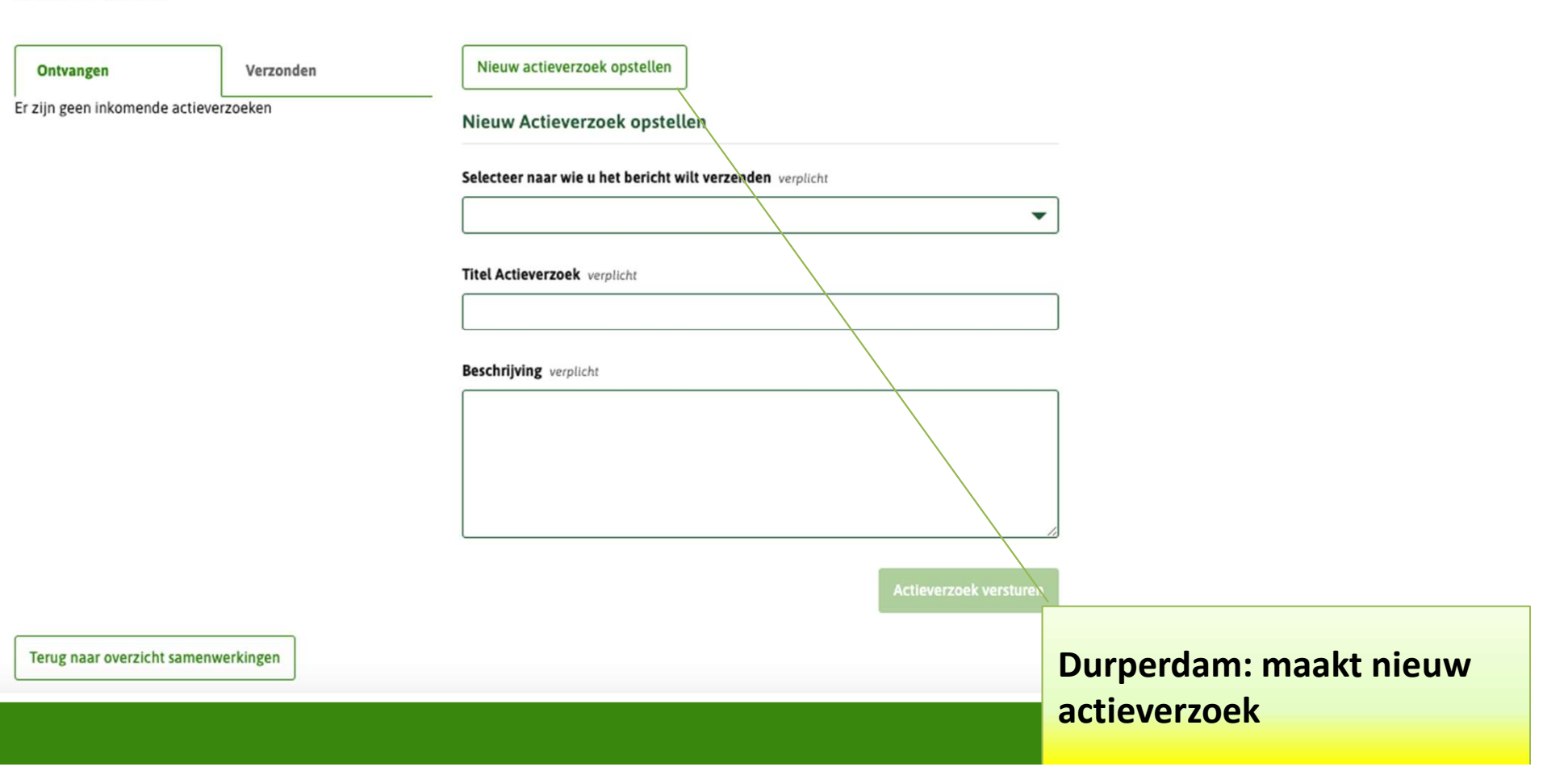

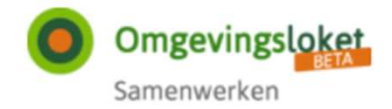

# Samenwerken aan behandelen

## Samenwerkingsgegevens

#### **B** Sluiten

(details samenwerking zijn nog niet beschikbaar)

Documenten Ketenpartners Notificaties Actieverzoeken

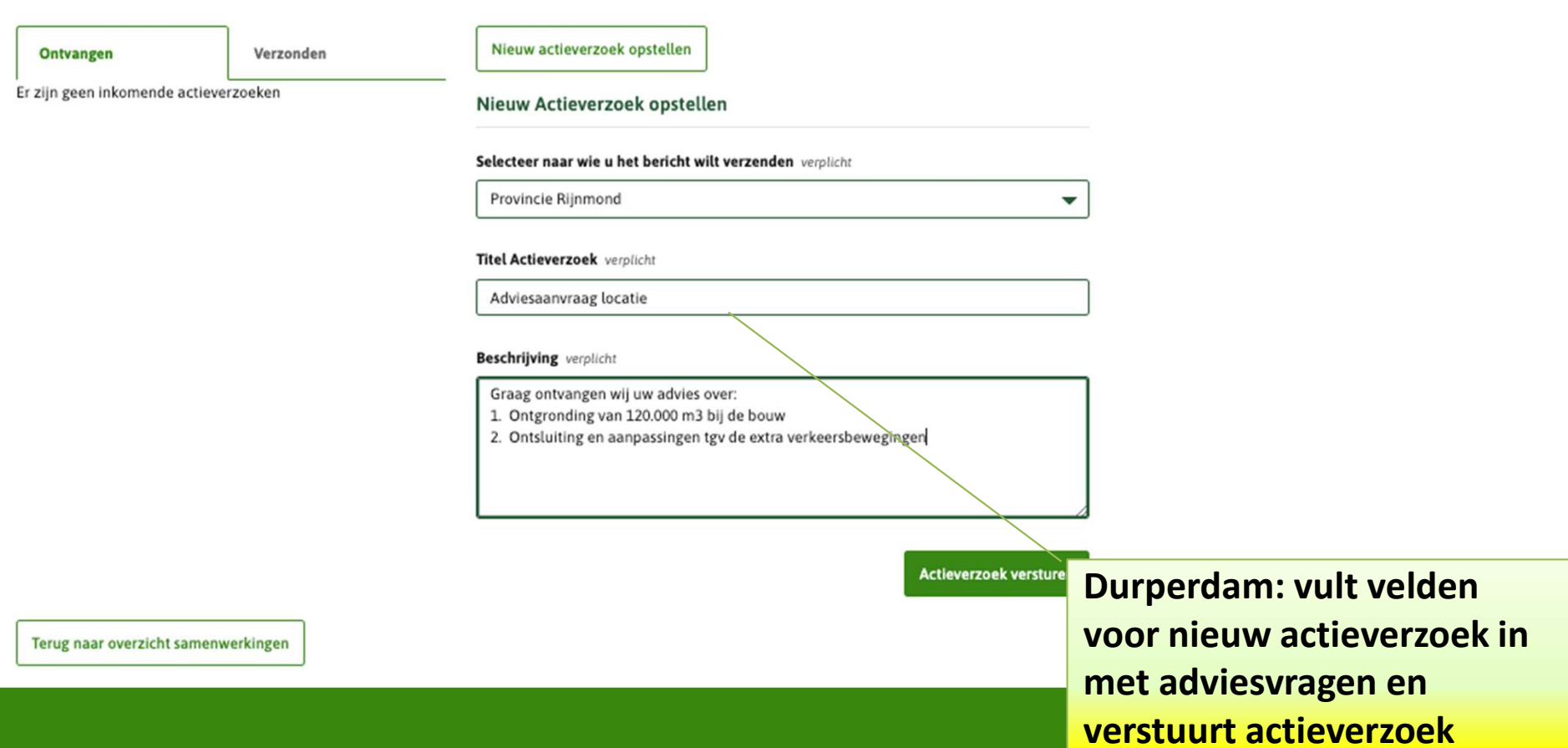

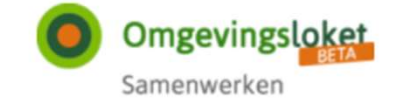

# Samenwerken aan behandelen

## Samenwerkingsgegevens

#### **D** Sluiten

(details samenwerking zijn nog niet beschikbaar)

Documenten Ketenpartners Notificaties Actieverzoeken

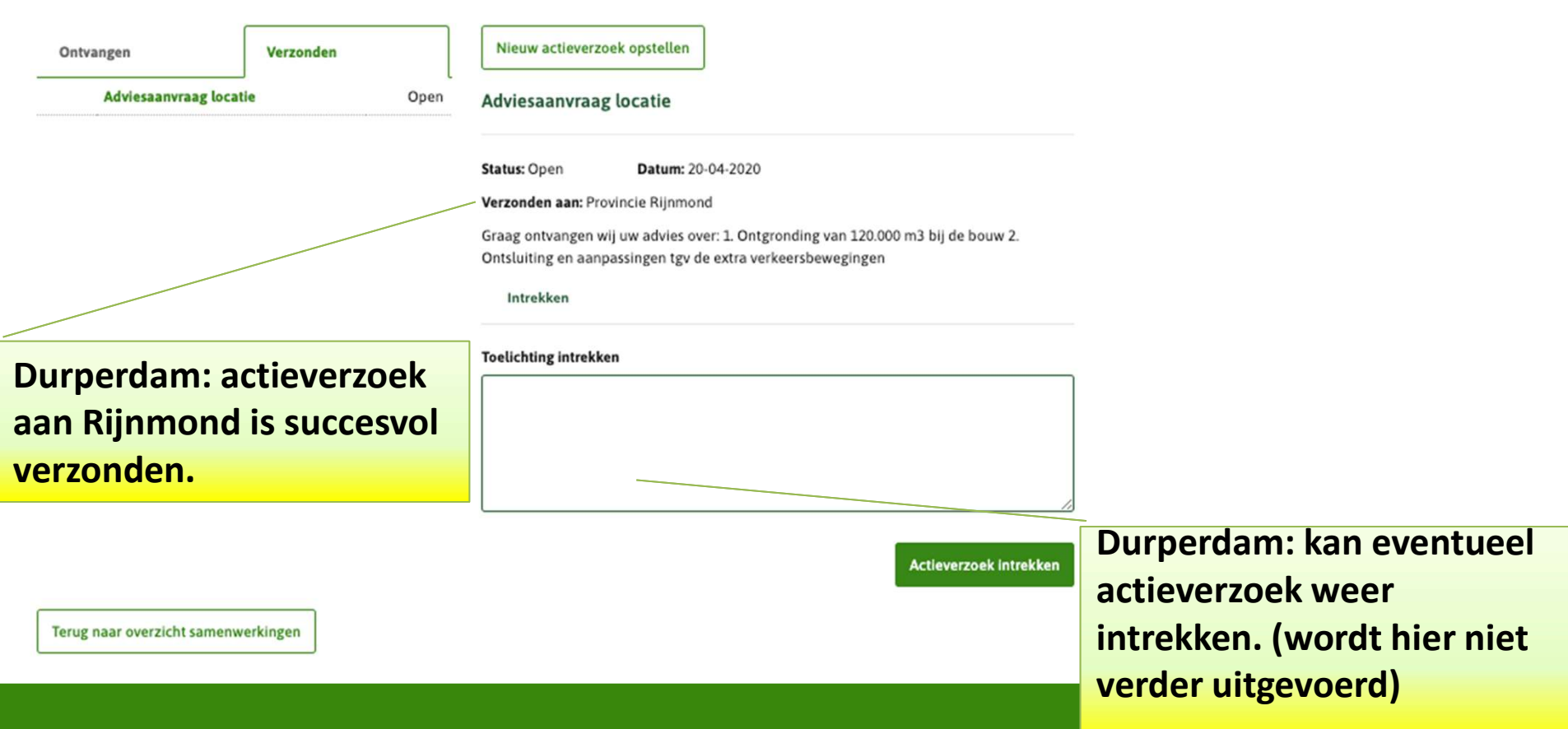

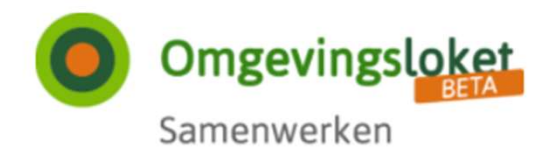

# Samenwerken aan behandelen

# Overzicht samenwerkingen

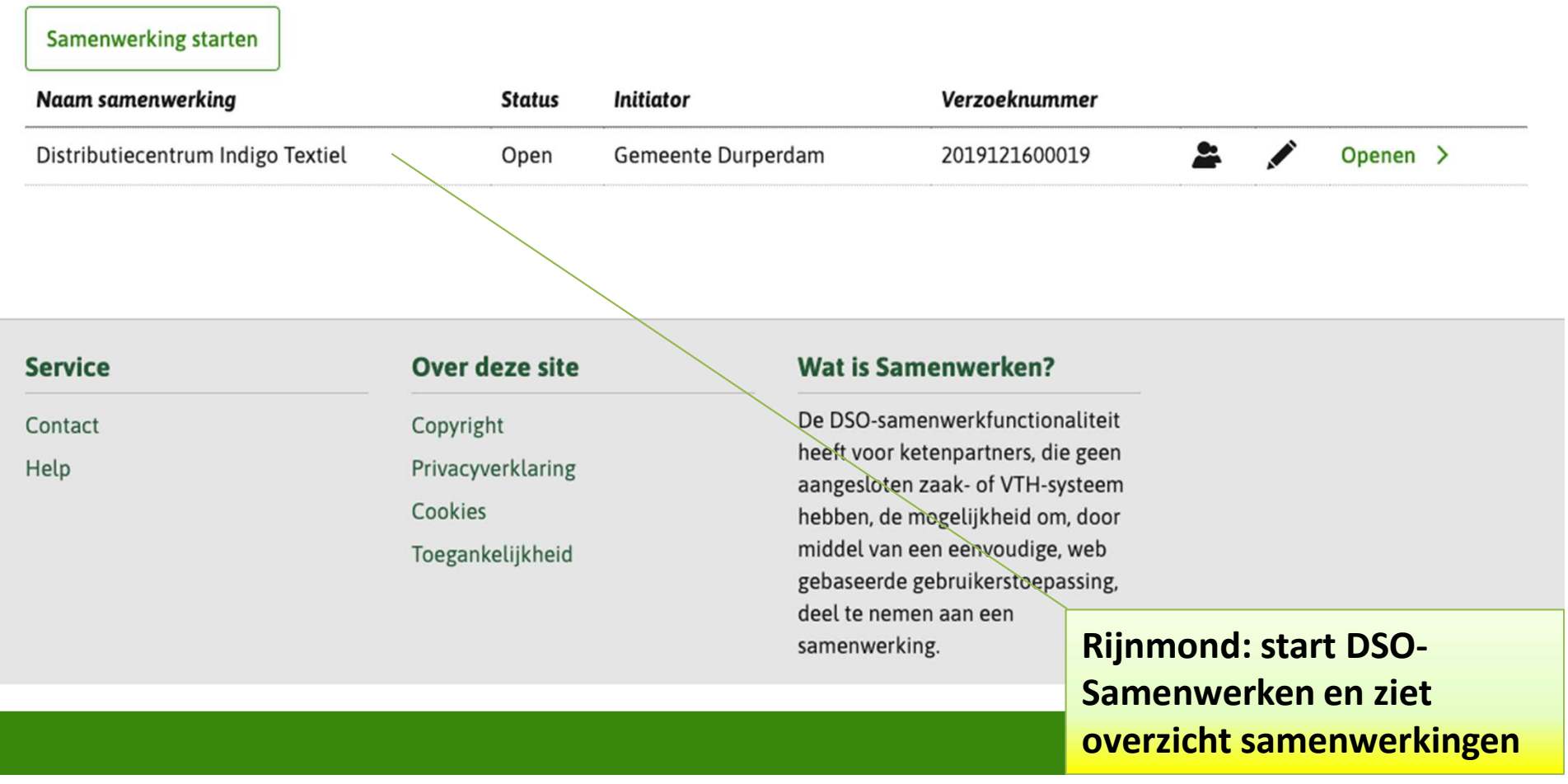

"vertrouwelijke"

documenten

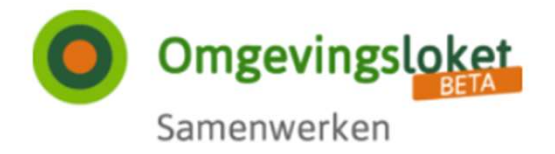

**Behandelen** 

# Samenwerken aan behandelen

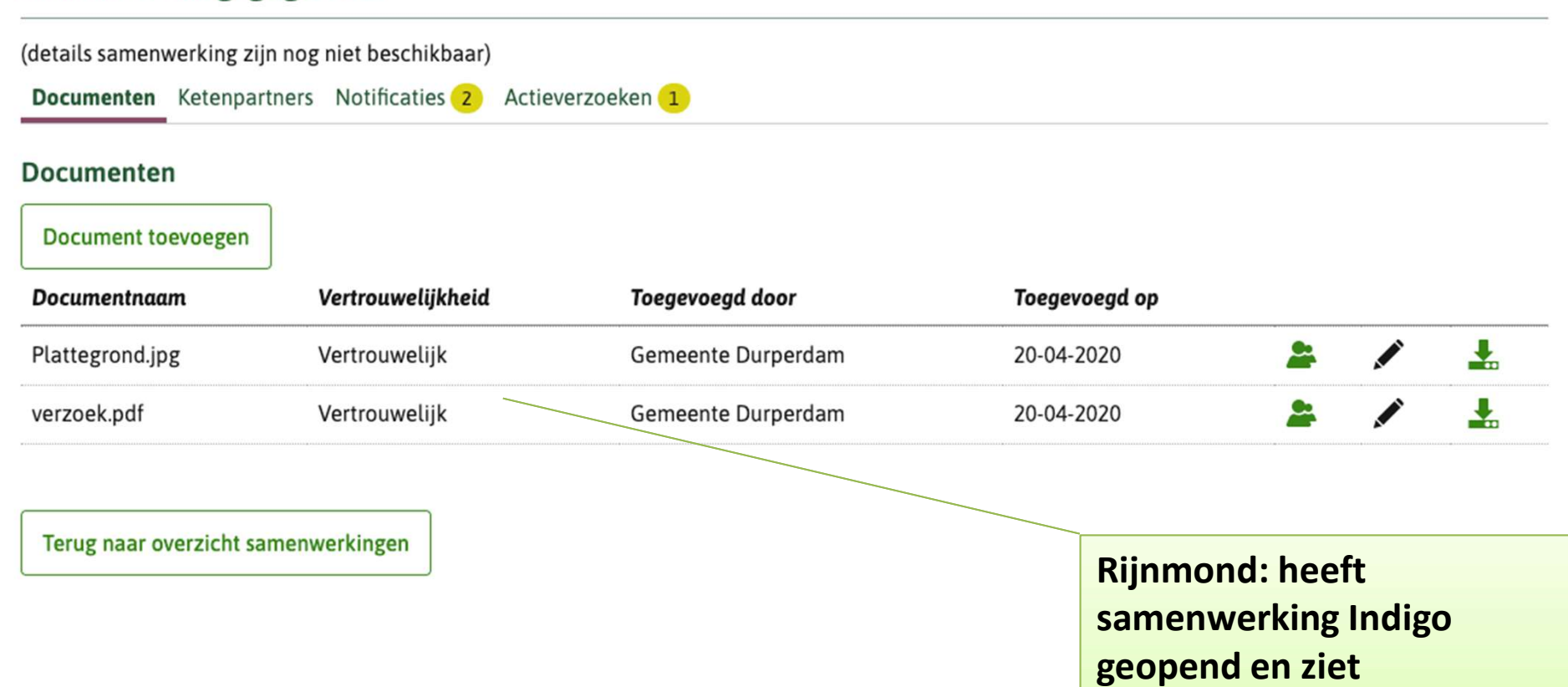

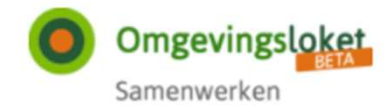

# Samenwerken aan behandelen

#### Samenwerkingsgegevens

(details samenwerking zijn nog niet beschikbaar)

Documenten Ketenpartners Notificaties Actieverzoeken 1

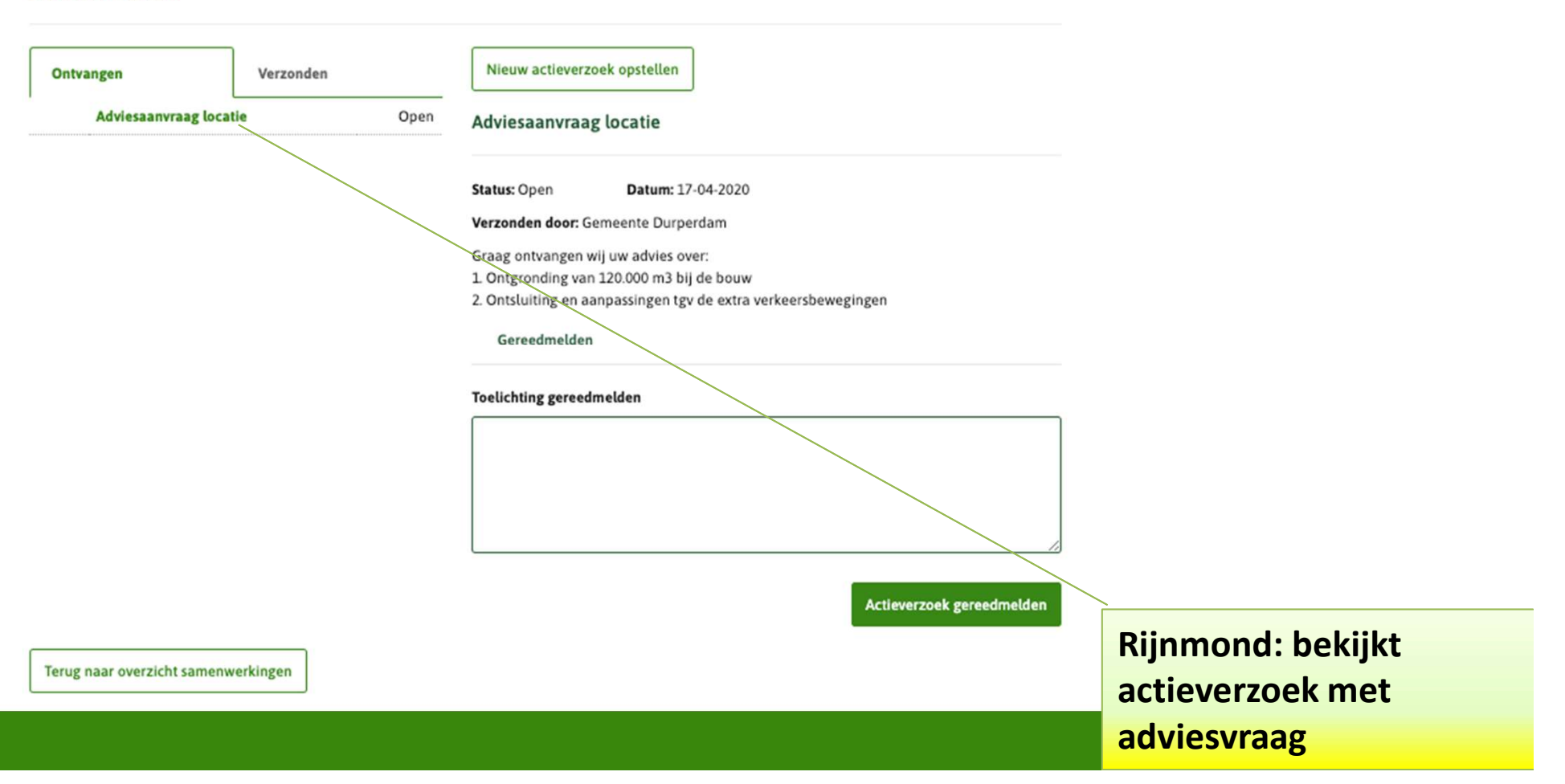

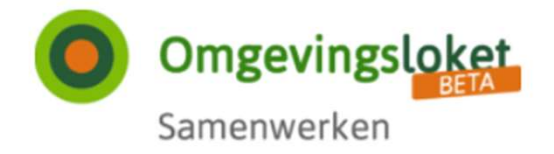

# Samenwerken aan behandelen

# Samenwerkingsgegevens

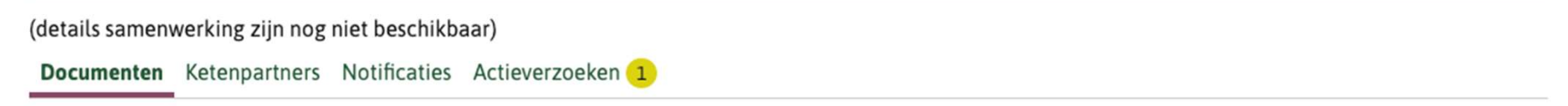

## **Documenten**

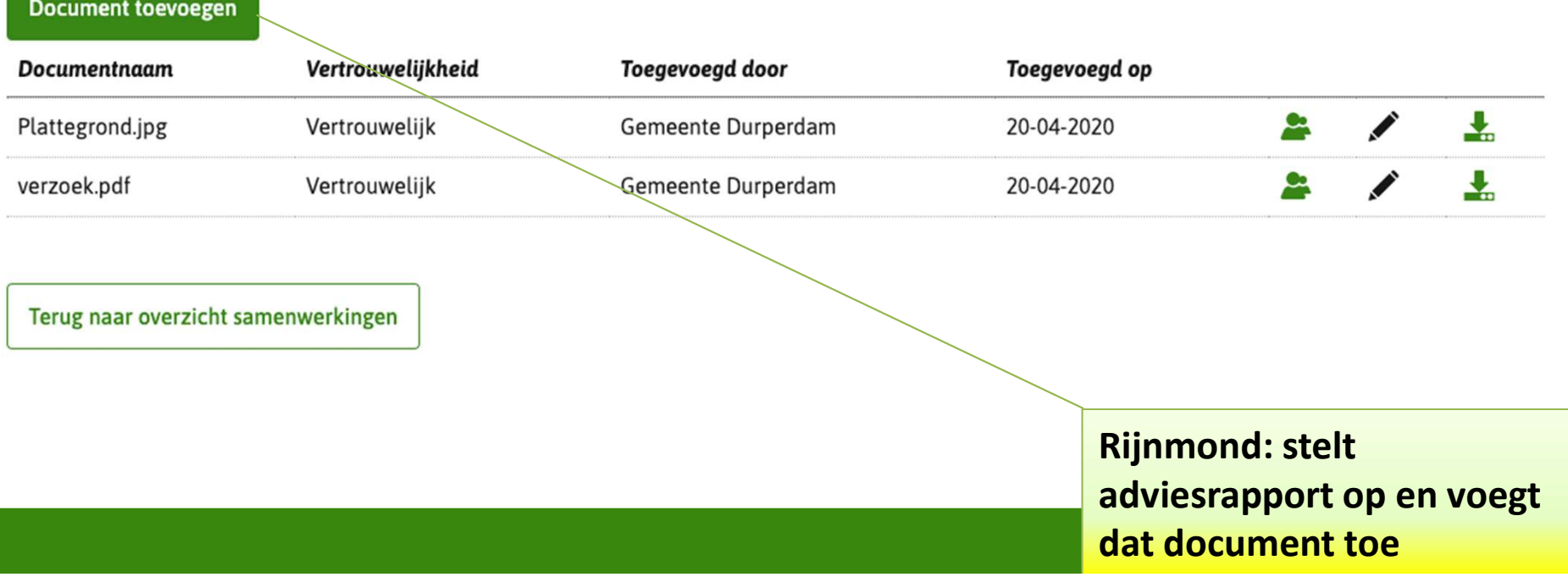

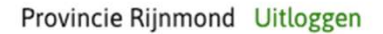

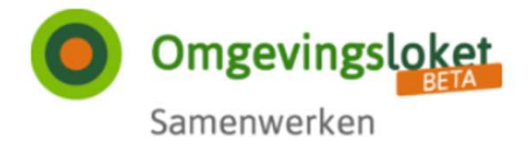

# Samenwerken aan behandelen

# Samenwerkingsgegevens

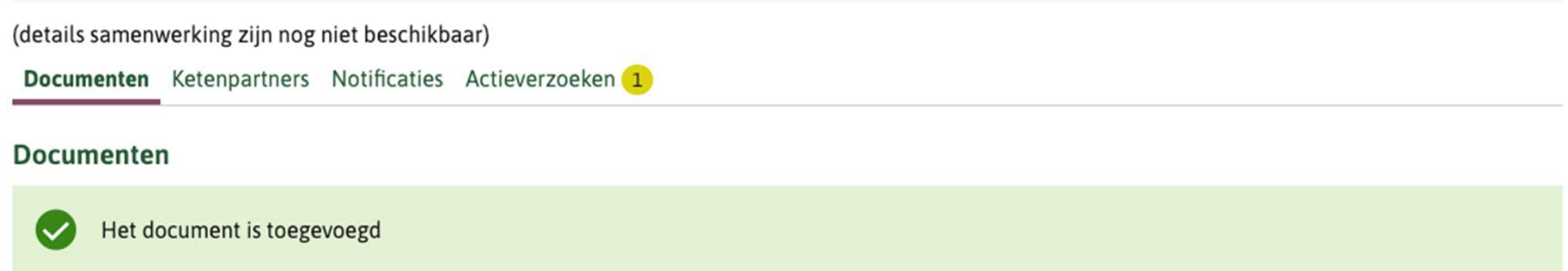

#### **Document toevoegen**

Terug naar overzicht samenwerkingen

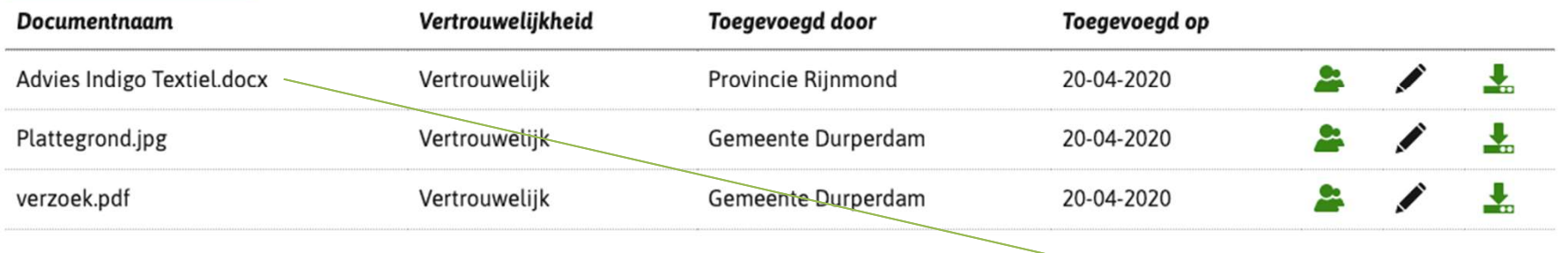

**Rijnmond: Adviesdocument** is toegevoegd

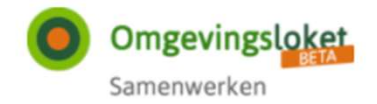

# Samenwerken aan behandelen

### Samenwerkingsgegevens

(details samenwerking zijn nog niet beschikbaar)

Documenten Ketenpartners Notificaties Actieverzoeken 1

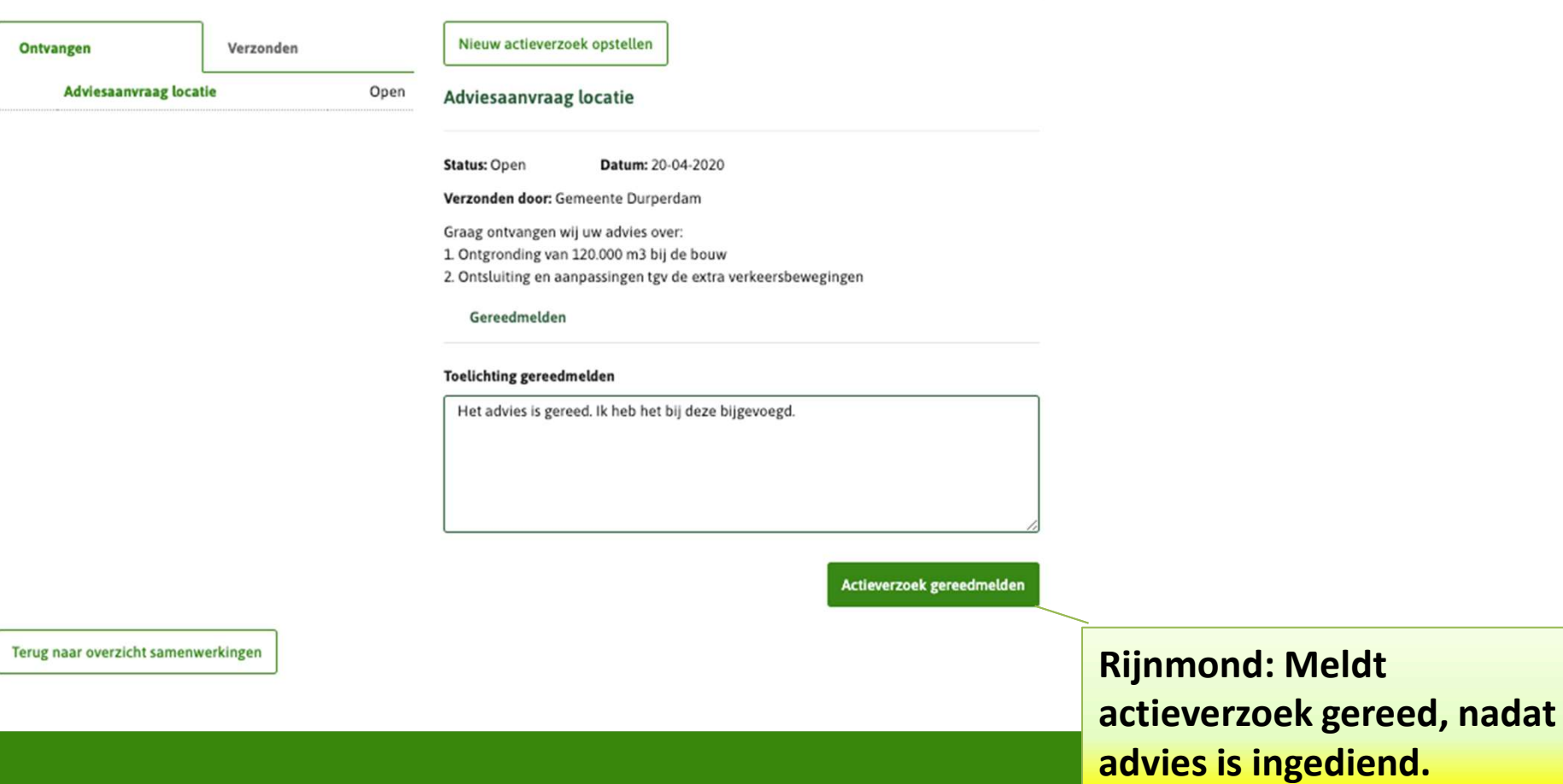

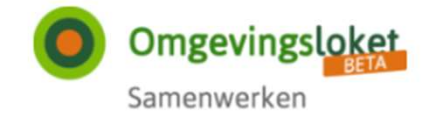

# Samenwerken aan behandelen

## Samenwerkingsgegevens

(details samenwerking zijn nog niet beschikbaar)

Documenten Ketenpartners Notificaties Actieverzoeken

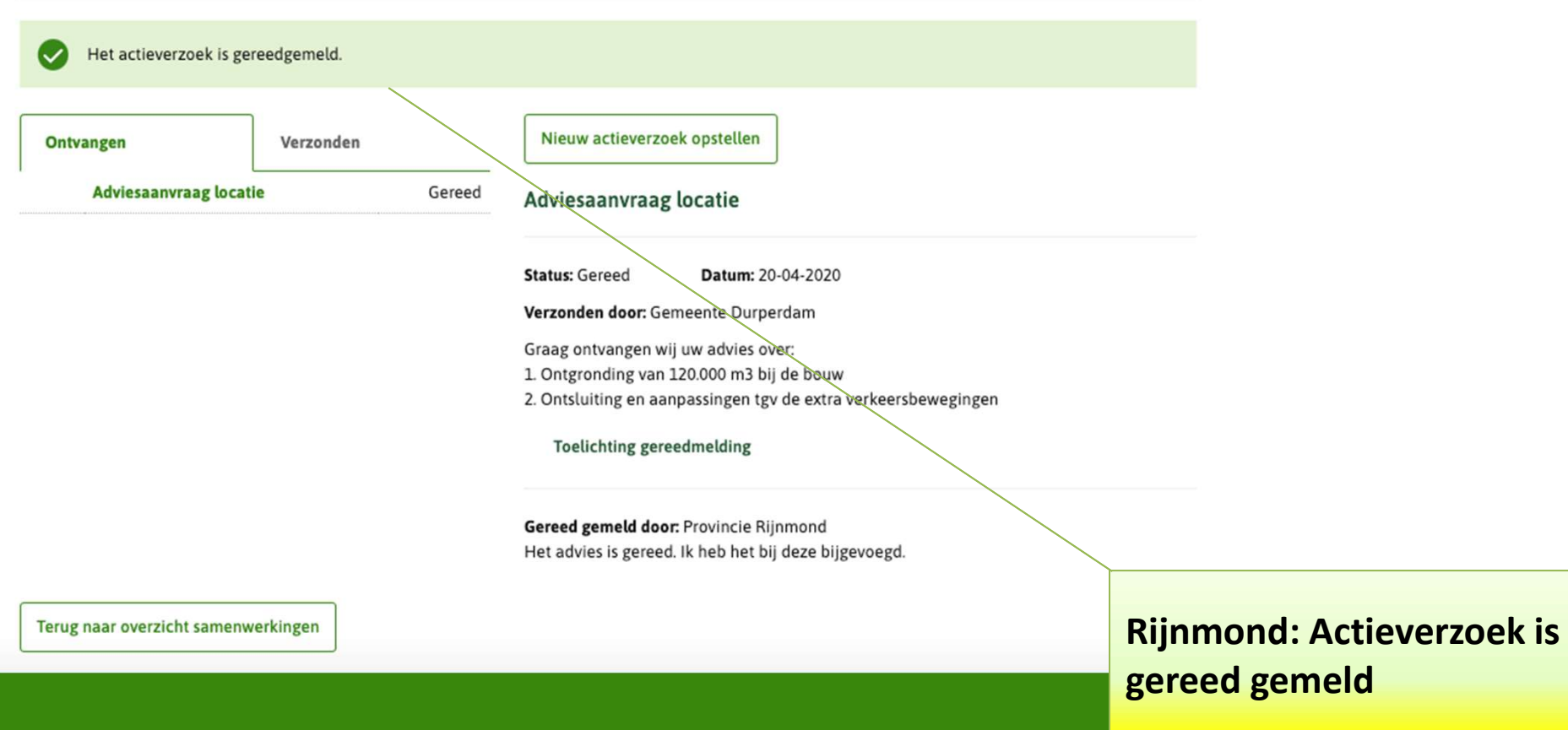

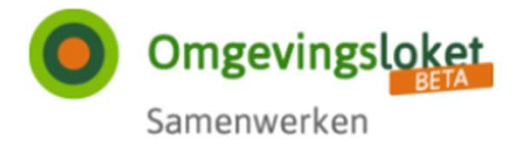

# Samenwerken aan behandelen

# Overzicht samenwerkingen

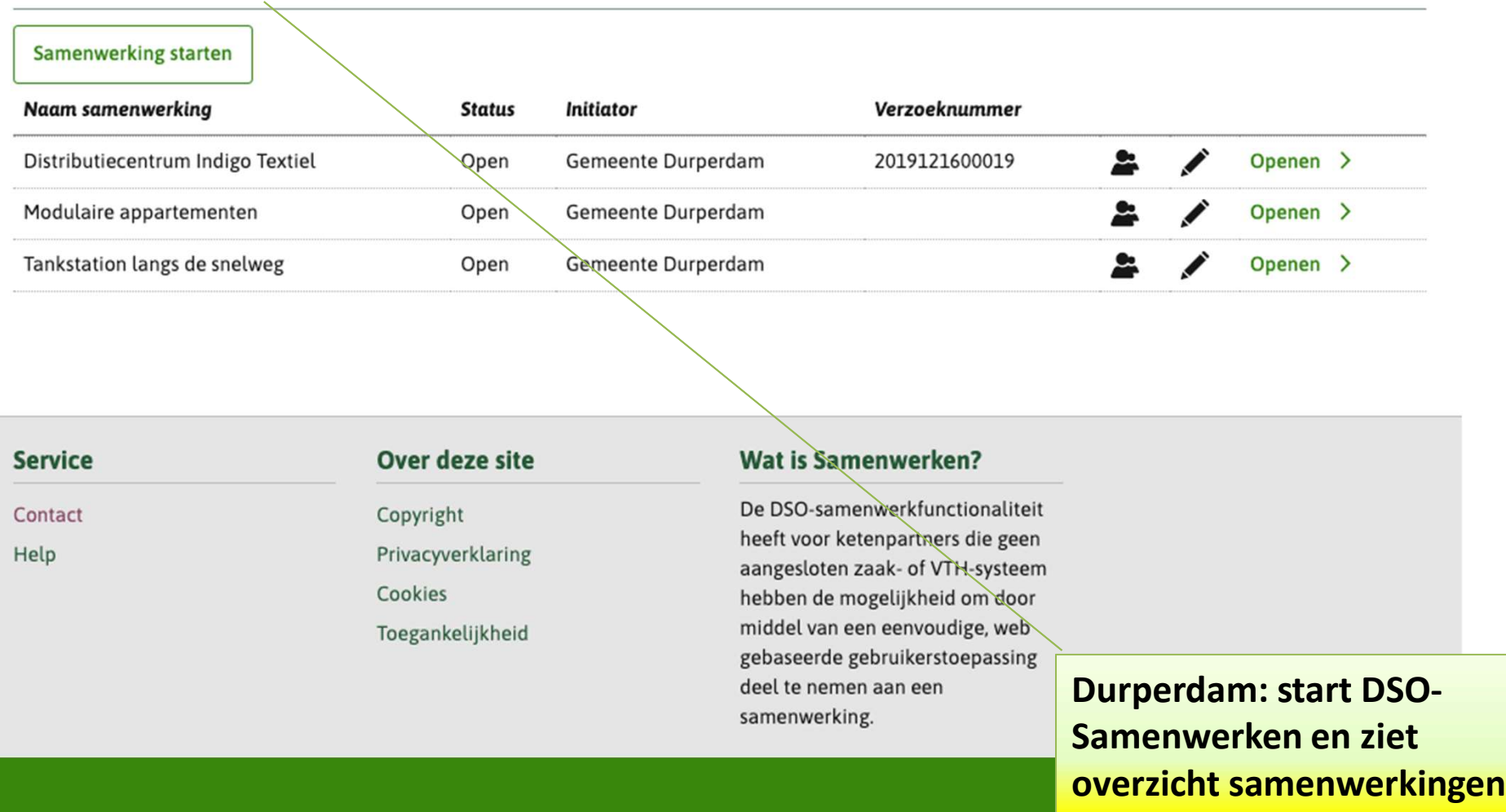

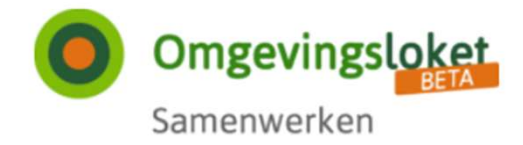

# Samenwerken aan behandelen

# Samenwerkingsgegevens

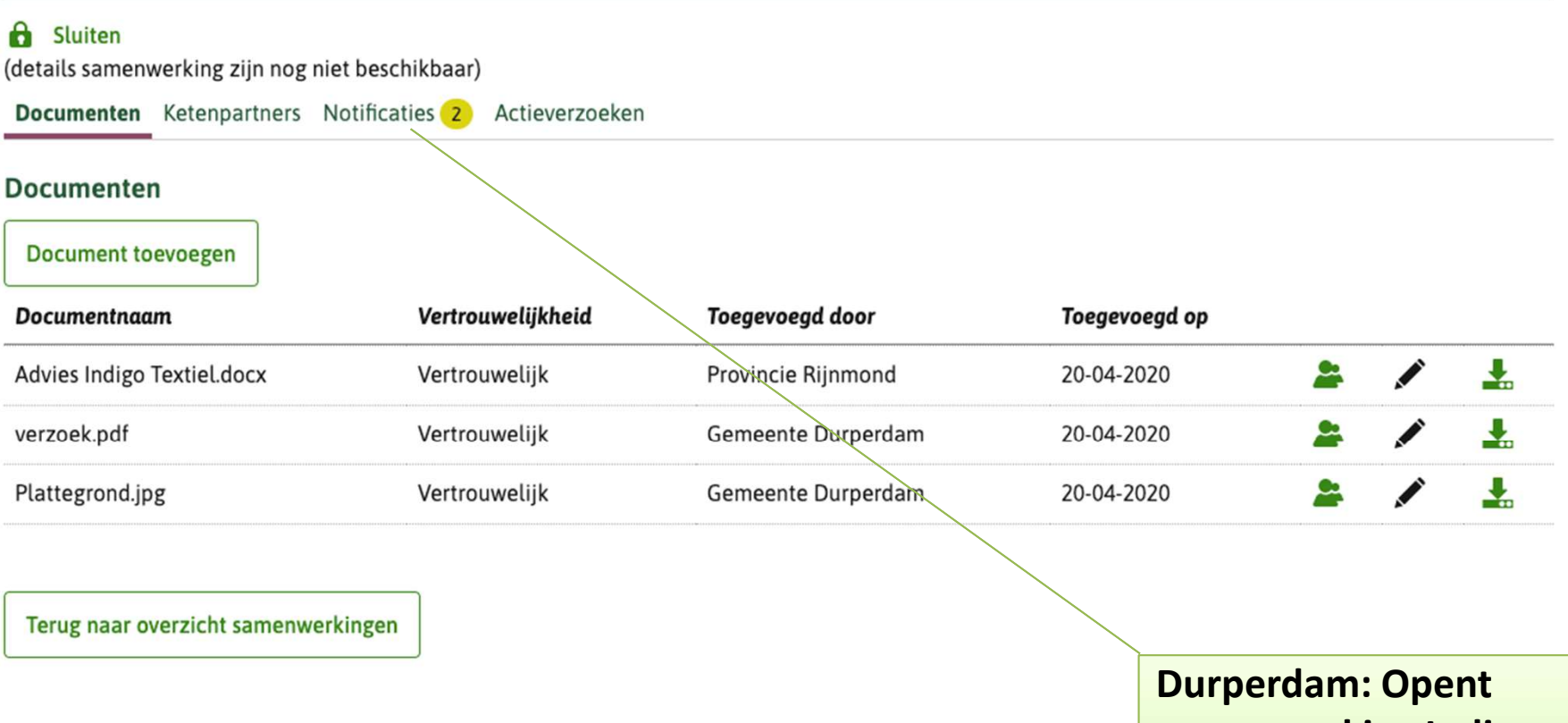

samenwerking Indigo, ziet dat er notificaties zijn en opent die Tab

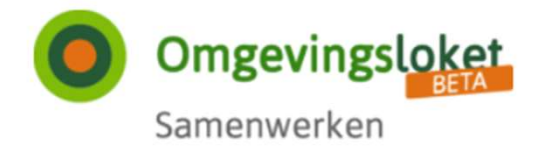

# Samenwerken aan behandelen

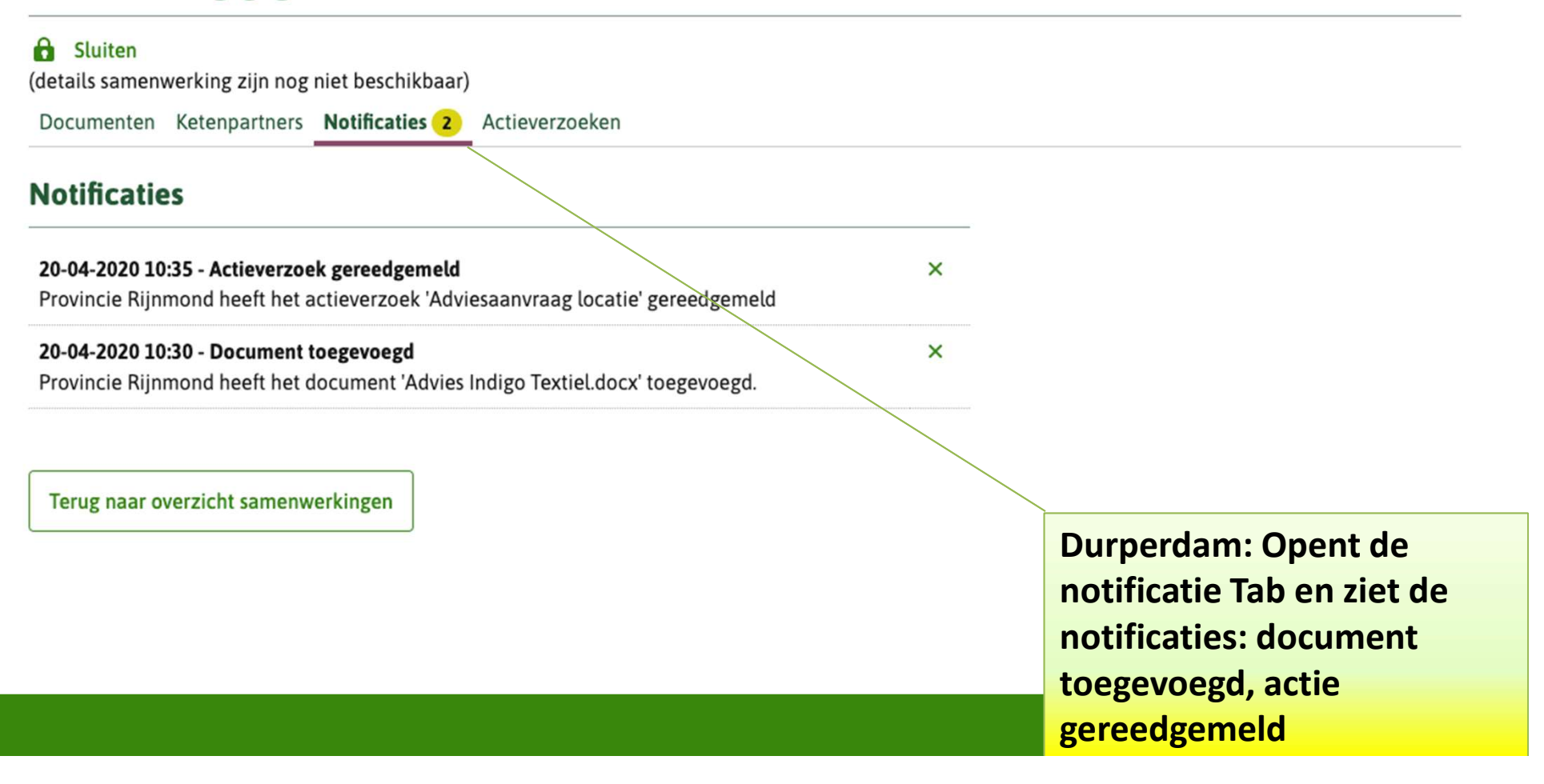

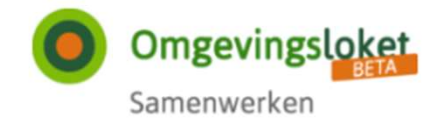

# Samenwerken aan behandelen

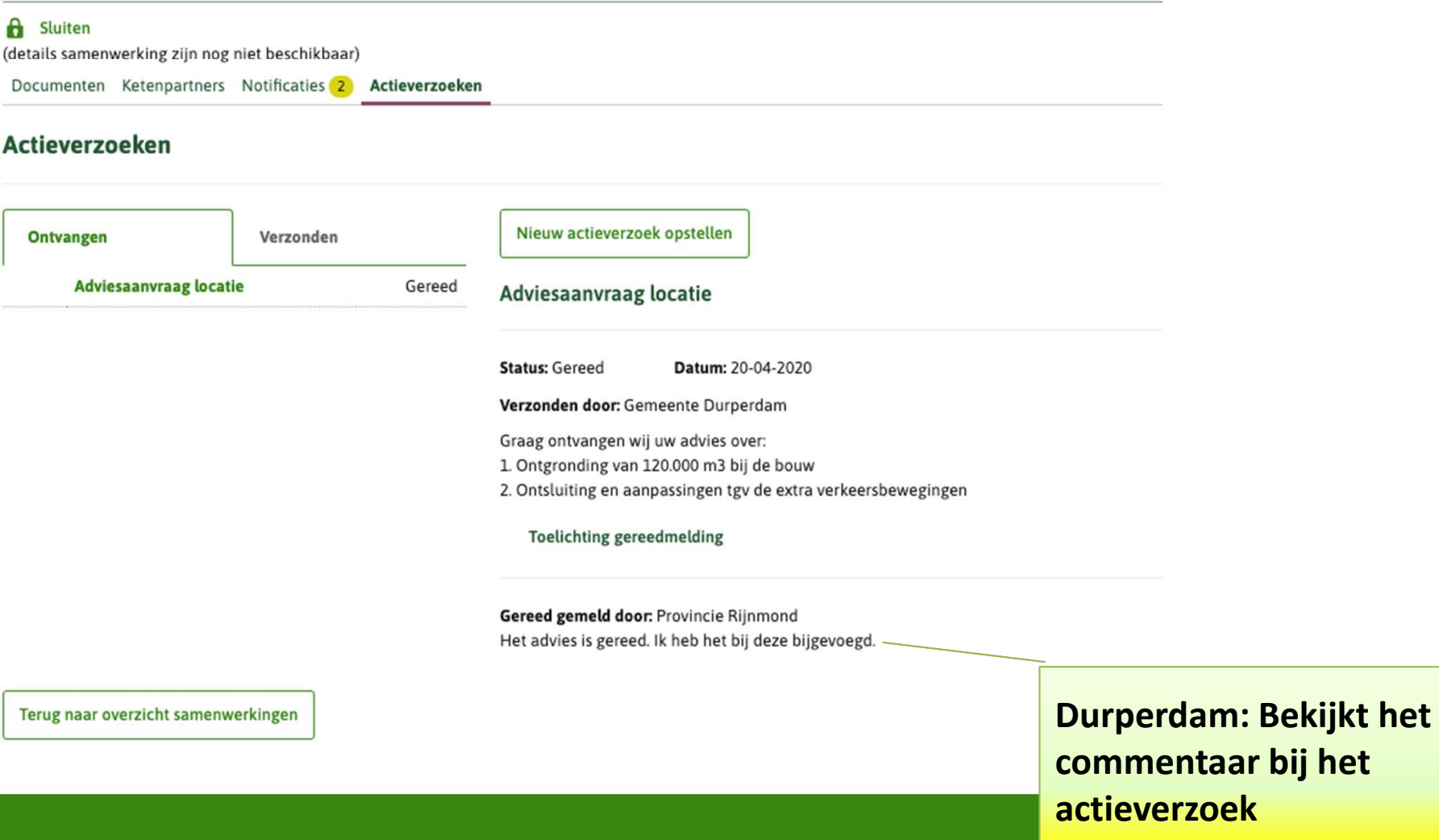

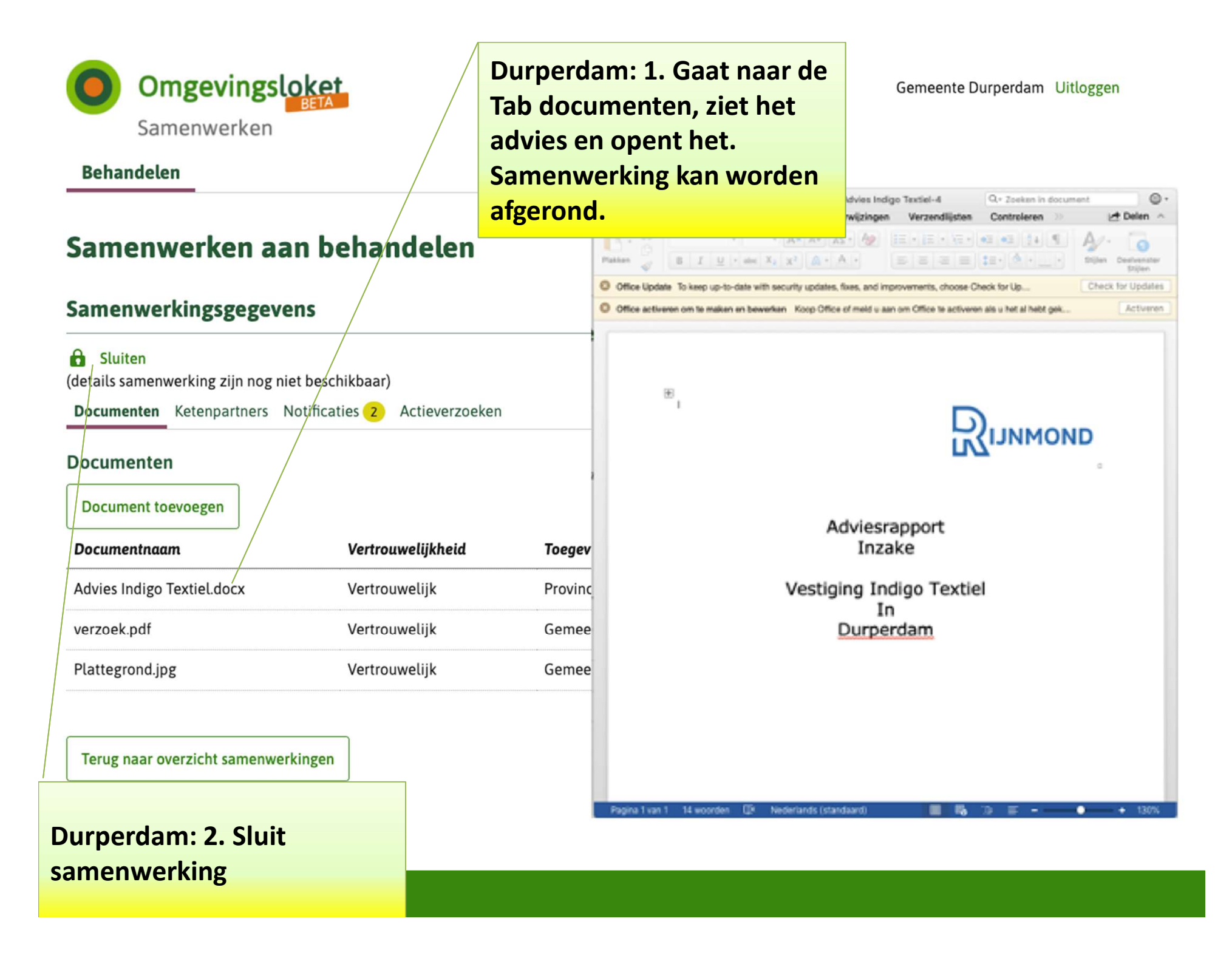

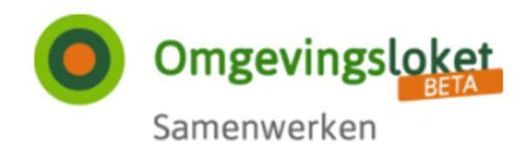

# Samenwerken aan behandelen

# Samenwerkingsgegevens

Deze samenwerking is gesloten. U kunt de samenwerking alleen nog maar inzien. Ж

(details samenwerking zijn nog niet beschikbaar)

Documenten Ketenpartners Notificaties Actieverzoeken

#### **Documenten**

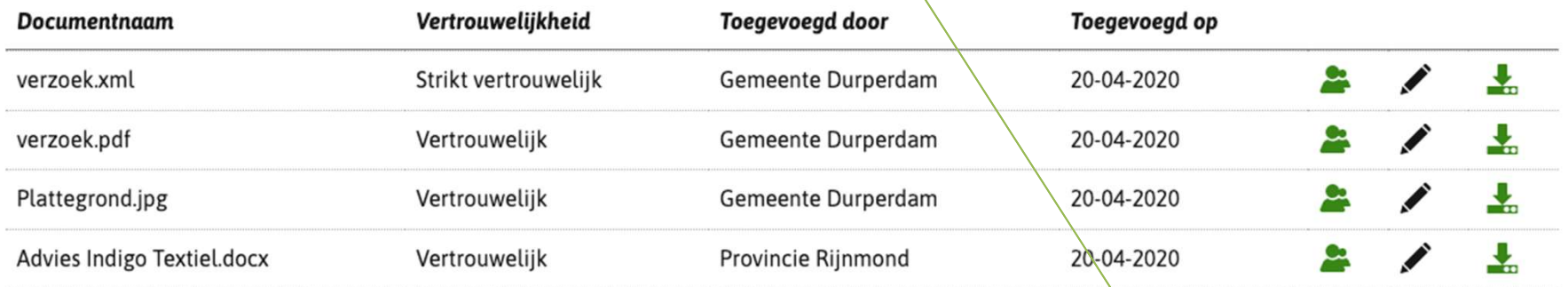

**Durperdam: Samenwerking** is gesloten

Terug naar overzicht samenwerkingen

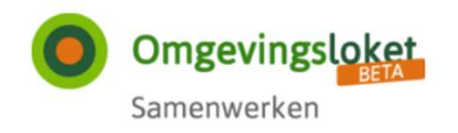

Provincie Rijnmond Uitloggen

 $\boldsymbol{\mathsf{x}}$ 

#### **Behandelen**

# Samenwerken aan behandelen

## Samenwerkingsgegevens

(details samenwerking zijn nog niet beschikbaar)

Documenten Ketenpartners Notificaties 1 Actieverzoeken

## **Notificaties**

20-04-2020 12:00 - Samenwerking gestopt

De samenwerking 'Distributiecentrum Indigo Textiel' is gesloten

Terug naar overzicht samenwerkingen

Rijnmond: Ziet ook, dat samenwerking is gesloten